# **TUGAS AKHIR**

# **DIREKTORI ONLINE**

# **"WORLD HERITAGE IN EUROPE"**

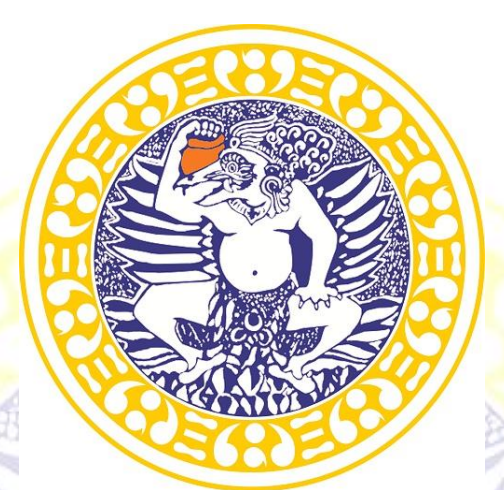

**Disusun Oleh:**

**Nyimas Inaz Rahmananda**

**NIM 071310113007**

# **PROGRAM STUDI D-IIITEKNISI PERPUSTAKAAN**

**DEPARTEMEN TEKNIK**

**FAKULTAS VOKASI**

# **UNIVERSITAS AIRLANGGA**

**2016**

TUGAS AKHIR DIREKTORI ONLINE WORLD\_ NYIMAS INAZ R.

## **TUGAS AKHIR**

#### **Direktori Online**

### **"Direktori Online World Heritage In Europe"**

<span id="page-1-0"></span>**Laporan ini Disusun Sebagai Salah Satu Syarat untuk Menyelesaikan Studi** 

**Pada Program Studi D-III Teknisi Perpustakaan**

**Departemen Teknik**

**Fakultas Vokasi**

**Universitas Airlangga**

**Disusun oleh :** 

**NYIMAS INAZ RAHMANANDA / 071310113007**

### **PROGRAM STUDI D-III TEKNISI PERPUSTAKAAN**

**DEPARTEMEN TEKNIK**

## **FAKULTAS VOKASI**

## **UNIVERSITAS AIRLANGGA**

**2016**

TUGAS AKHIR DIREKTORI ONLINE WORLD\_ NYIMAS INAZ R.

#### HALAMAN PERNYATAAN TIDAK PLAGIAT

<span id="page-2-0"></span>Bagian atau keseluruhan isi Laporan Tugas Akhir ini tidak pernah diajukan untuk mendapatkan gelar akedemis pada bidang studi dan / atau Universitas lain dan tidak pernah dipublikasikan atau ditulis oleh Individu selain penyusun kecuali bila dituliskan dengan format kutipan dalam isi Laporan **Tugas Akhir.** 

Surabaya, 08 Januari 2016

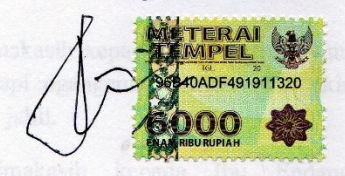

#### NYIMAS INAZ RAHMANANDA

#### **NIM: 071310113007**

ogundang iawa, selamat berjumu teman. Kepada "Peluang Karmen" Rona) yang selalu memengasi nemulai untuk herringkat ke kampus

ii.

TUGAS AKHIR

#### DIREKTORI ONLINE WORLD

NYIMAS INAZ R

#### **HALAMAN PERSEMBAHAN**

Dalam proses perkuliahan hingga penulis dapat Tugas Akhir, banyak pihak yang sangat berperan dalam kehidupan penulis. Penulis ingin berterimakasih kepada:

Pertama,Terimakasih kepada ALLAH SWT yang selalu melimpahkan rahmat dan karunia-Nya yang tak terkira kepada penulis serta junjungan Nabi Muhammad SAW.

Kedua, Terimakasih kepada Ayah dan Mama yang selalu memberi kasih sayang tak terhingga sepanjang masa. Terimakasih untuk sosok pahlawan penuh kasih di hidup penulis. Terimakasih untuk doa dan dukungan yang selalu kalian beri untuk penulis.

Ketiga, Terimakasih kepada adek – adek penulis, Ilham dan Regina yang selalu buat onar tapi ngangenin, yang selalu bikin seisi rumah seperti pasar malam, yang selalu jahil.

Keempat,Terimakasih kepada Ibu Endang Fitriyah selaku dosen pembimbing yang telah membimbing penulis selama ini.

Kelima, Terimaksih kepada teman-teman PSTP 2013 yang kehadirannya selalu mengundang tawa, selamat berjuang teman. Kepada "Pejuang Karmen" (Whopy, Rona) yang selalu menemani penulis untuk berangkat ke kampus berjalan kaki. Kepada Ngapers (Cintia, Rona, Mindi, Karina, Putri) yang selama ini melengkapi hidup penulis di kota rantauan. Kepada Irianti, Heny, Tiar yang menjadi teman seperjuangan penulis dari kota onde – onde. Kepada Danny dan Neviga yang sangat membantu dalam penyelesaian produk tugas akhir. Kepada Deka, Wida, Mardiyah, Siti, Evve, Mawar, Dini, Yindhi, Dinamei, Indana, Meyrinda, Risa, Hayu, Vinna, Nikhmatin, Bella, Herlina, Riandika, Azhar, Hendra, Probo, Arul, Tam – Tam, Fahim, Andri, Gumelar, Yudha semuanya yang selalu membantu penulis selama ini.

Keenam, Terimaksih kepada Mbak Peni yang selalu menemani saya ketika mengerjakan Tugas Akhir di kos.

Ketujuh, Terimakasih kepada pihak-pihak yang telah membantu saya tetapi belum saya sebutkan diatas.

## **MOTTO**

"Terlahir berbeda bukan berarti tak mampu"

By : Nyimas Inaz Rahmananda

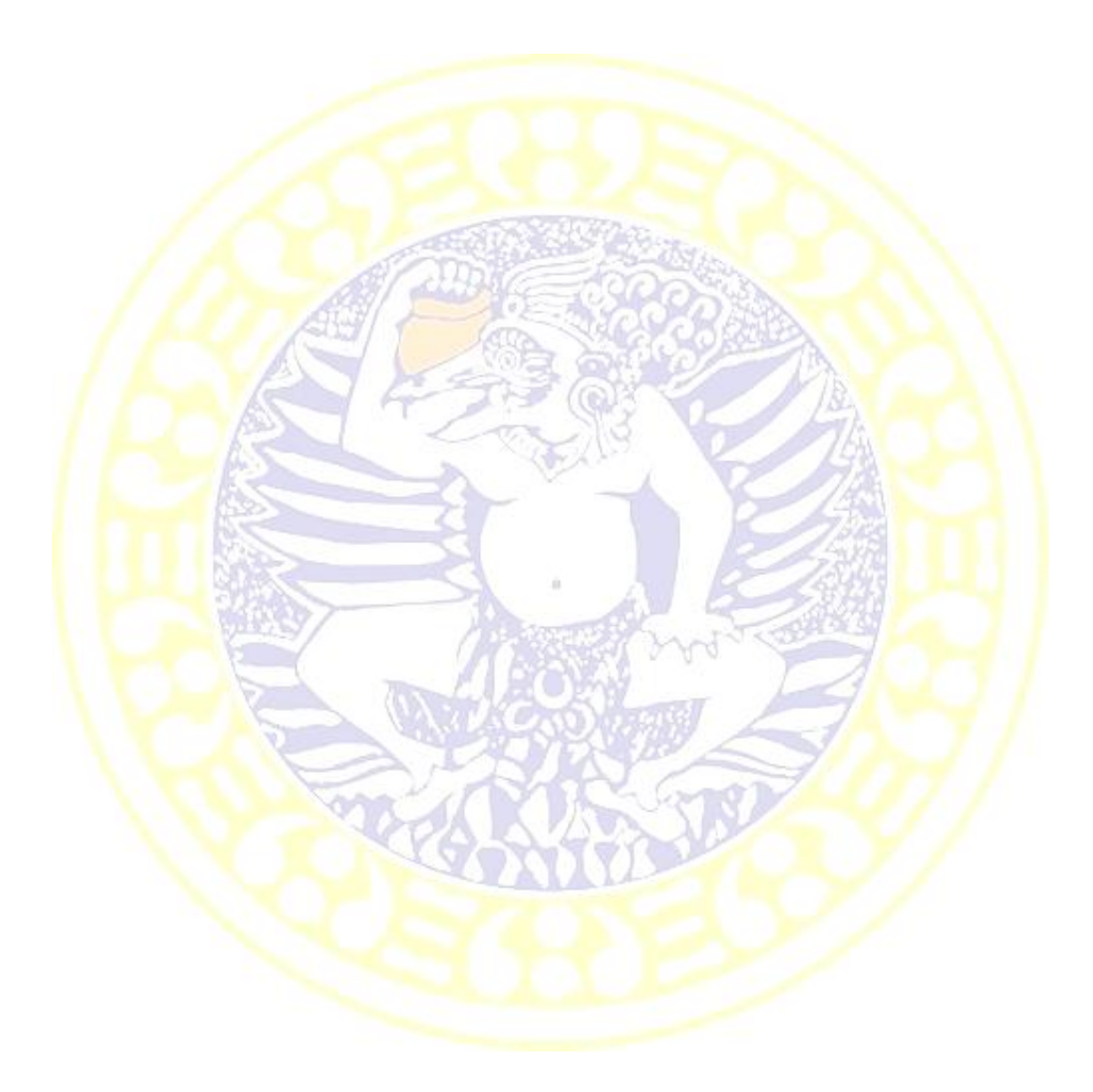

TUGAS AKHIR DIREKTORI ONLINE WORLD\_ NYIMAS INAZ R.

#### **HALAMAN PERSETUJUAN PEMBIMBING**

**Laporan Tugas Akhir** 

### "Direktori Online World Heritage In Europe"

Telah Mendapatkan Pengesahan dan Persetujuan untuk Diujikan

Mengetahui,

**Dosen Pembimbing** 

Endang Fitriyah Mannan, S.Sos., M.Hum

NIP.197502132005012002

 $\mathsf{v}$ 

TUGAS AKHIR

#### DIREKTORI ONLINE WORLD NYIMAS INAZ R.

 $\mathcal{A}$ 

#### HALAMAN PENGESAHAN PENGUJI

Laporan Tugas Akhir

"Direktori Online World Heritage In Europe"

Ini telah diujikan dan disahkan dihadapan penguji

Program Studi D-III Teknisi Perpustakaan

Departmen Teknik

Fakultas Vokasi

Universitas Airlangga

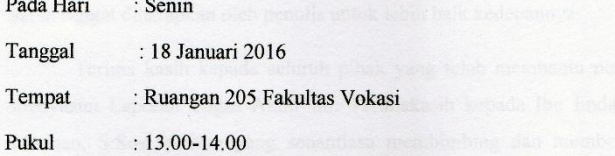

Komisi penguji terdiri dari:

Ketua Penguji

Dessy Harisanty, S.Sos., M.A. NIP. 198412152009122007

Penguji I

Penguji II

Nove Eka Variant A, S.Sos, MIMS Endang Fitriyah Mannan, S.Sos., M.Hum

vi

NIP. 197811082005012003

NIP.197502132005012002

**TUGAS AKHIR** 

DIREKTORI ONLINE WORLD\_

NYIMAS INAZ R.

#### **KATA PENGANTAR**

Puji syukur atas kehadirat ALLAH SWT yang selalu melimpahkan rahmat dan hidayah-Nya kepada penulis. Berkat limpahan rahmat dan hidayah-Nya penulis dapat menyelesaikan Laporan Tugas Akhir ini dengan baik dan tepat waktu.

Laporan ini disusun berdasarkan produk Tugas Akhir yang penulis buat. Laporan Tugas Akhir ini penulis susun sebagai salah satu syarat kelulusan dari program D3 – Teknisi Perpustakaan , Fakultas Vokasi, Universitas Airlangga. Laporan Tugas Akhir ini masih jauh dari kata sempurna. Untuk itu kritik dan saran sangat diharapkan oleh penulis untuk lebih baik kedepannya.

Terima kasih kepada seluruh pihak yang telah membantu penulis dalam menyusun Laporan Tugas Akhir ini. Terimakasih kepada Ibu Endang Fitriyah Mannan, S.Sos.,M.Hum yang senantiasa membimbing dan memberi masukan kepada penulis dalam menyusun laporan Tugas Akhir.Terimakasih kepada kedua orang tua penulis yang selalu memberi kasih sayang, doa, dan dukungan untuk penulis.

Januari 2016

Penulis

## **DAFTAR GAMBAR**

<span id="page-8-0"></span>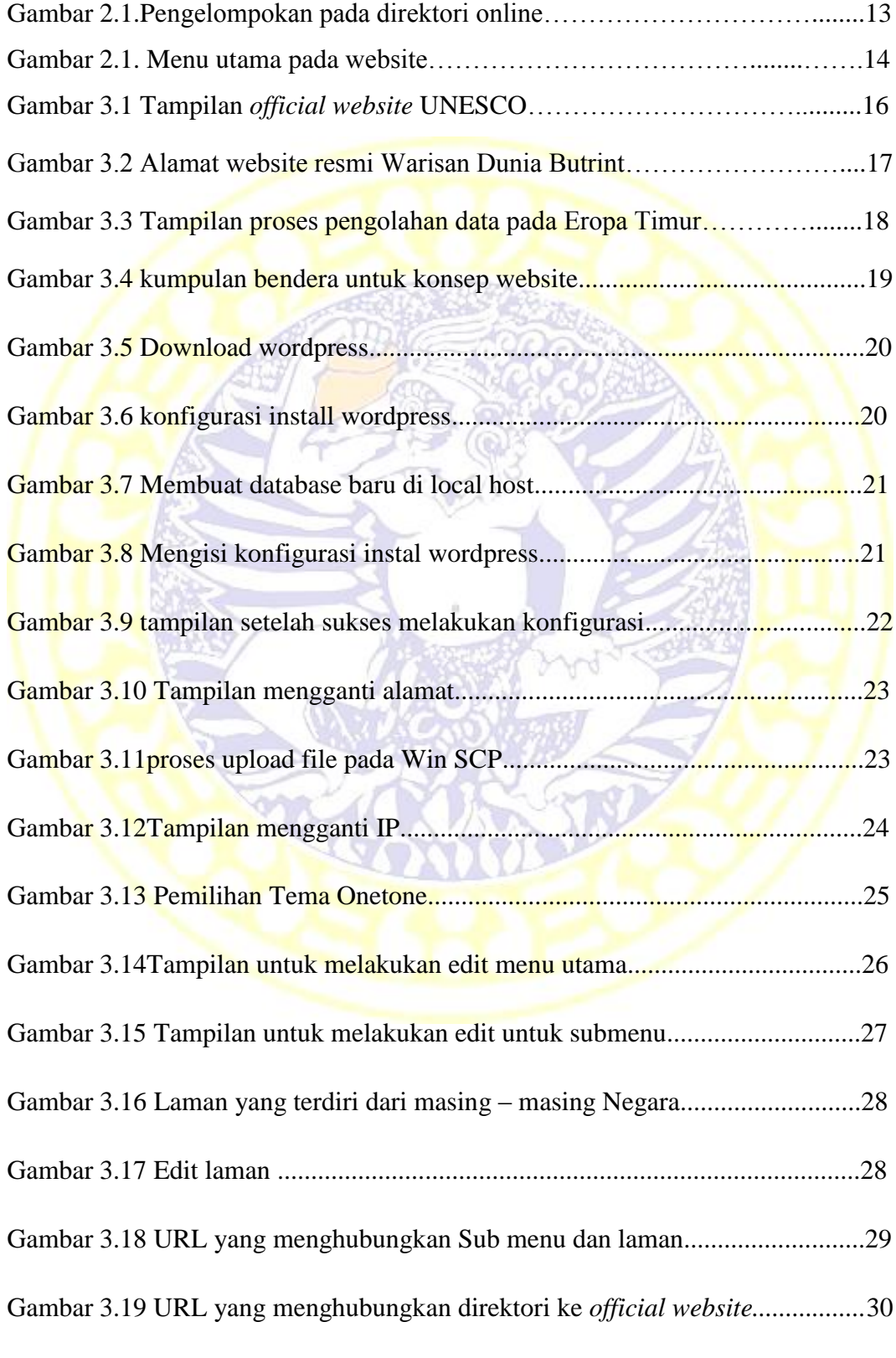

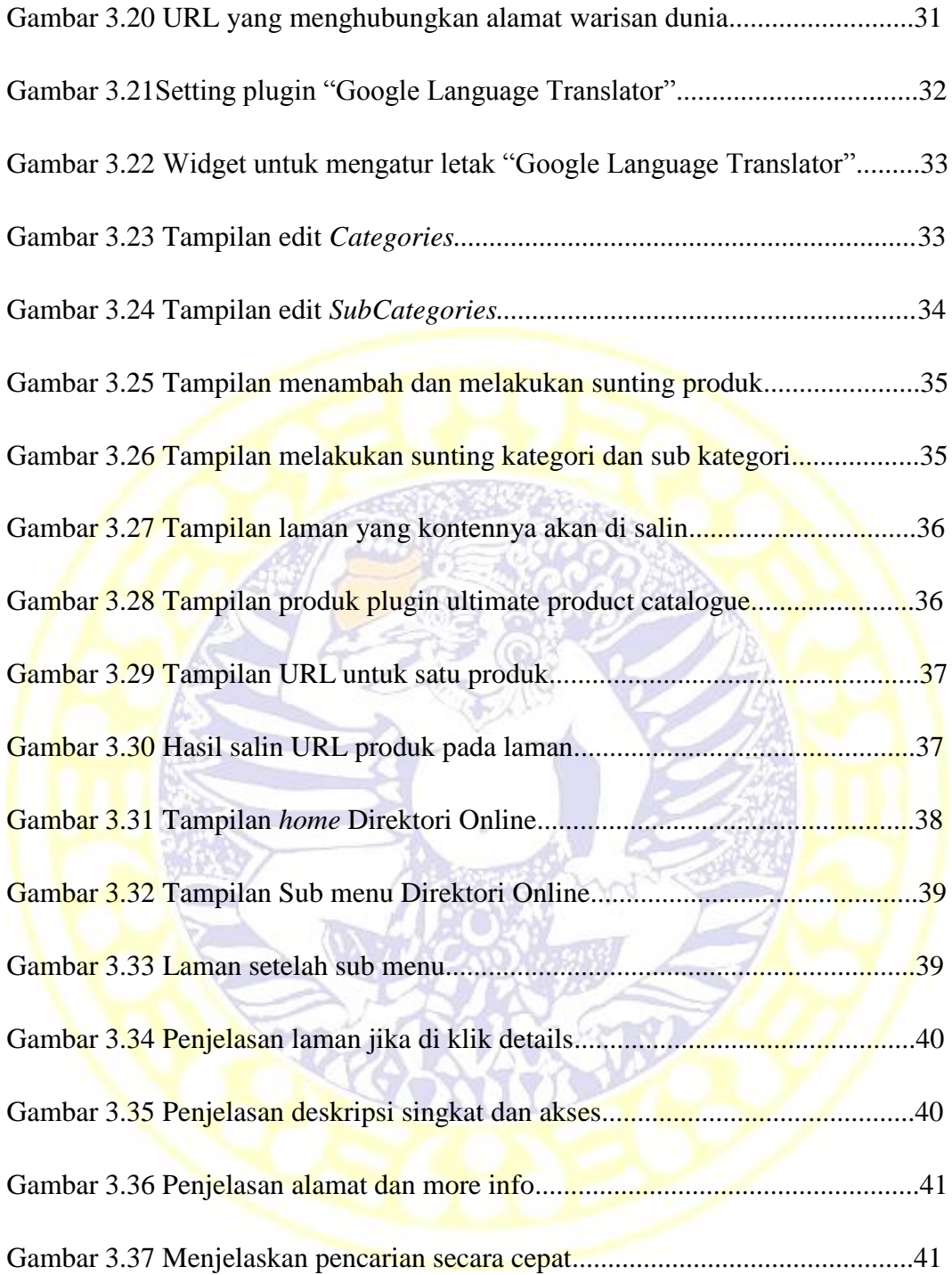

## **DAFTAR TABEL**

Tabel 1.1: Jadwal Pembuatan Direktori Online .......................................................7

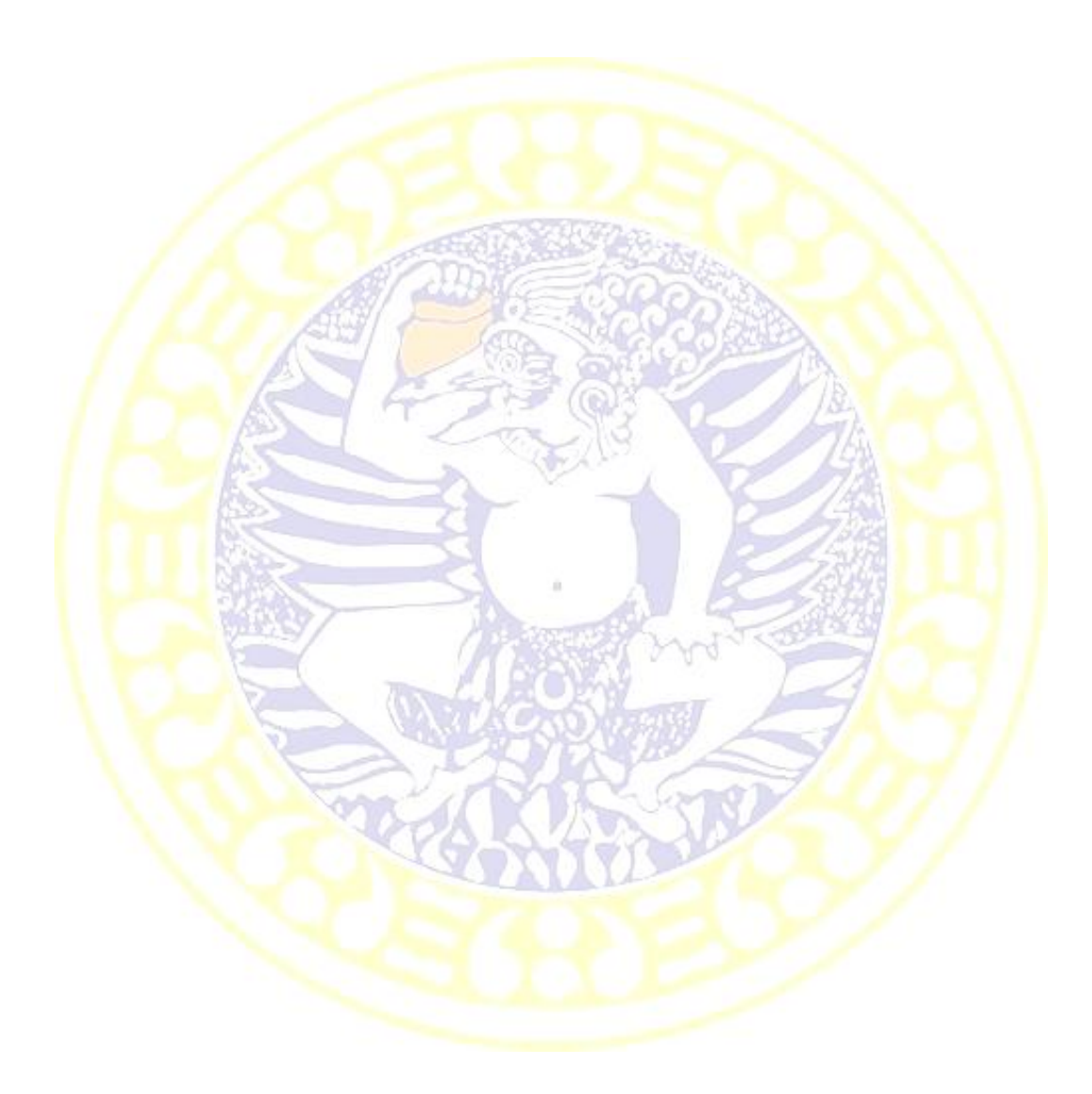

## **DAFTAR ISI**

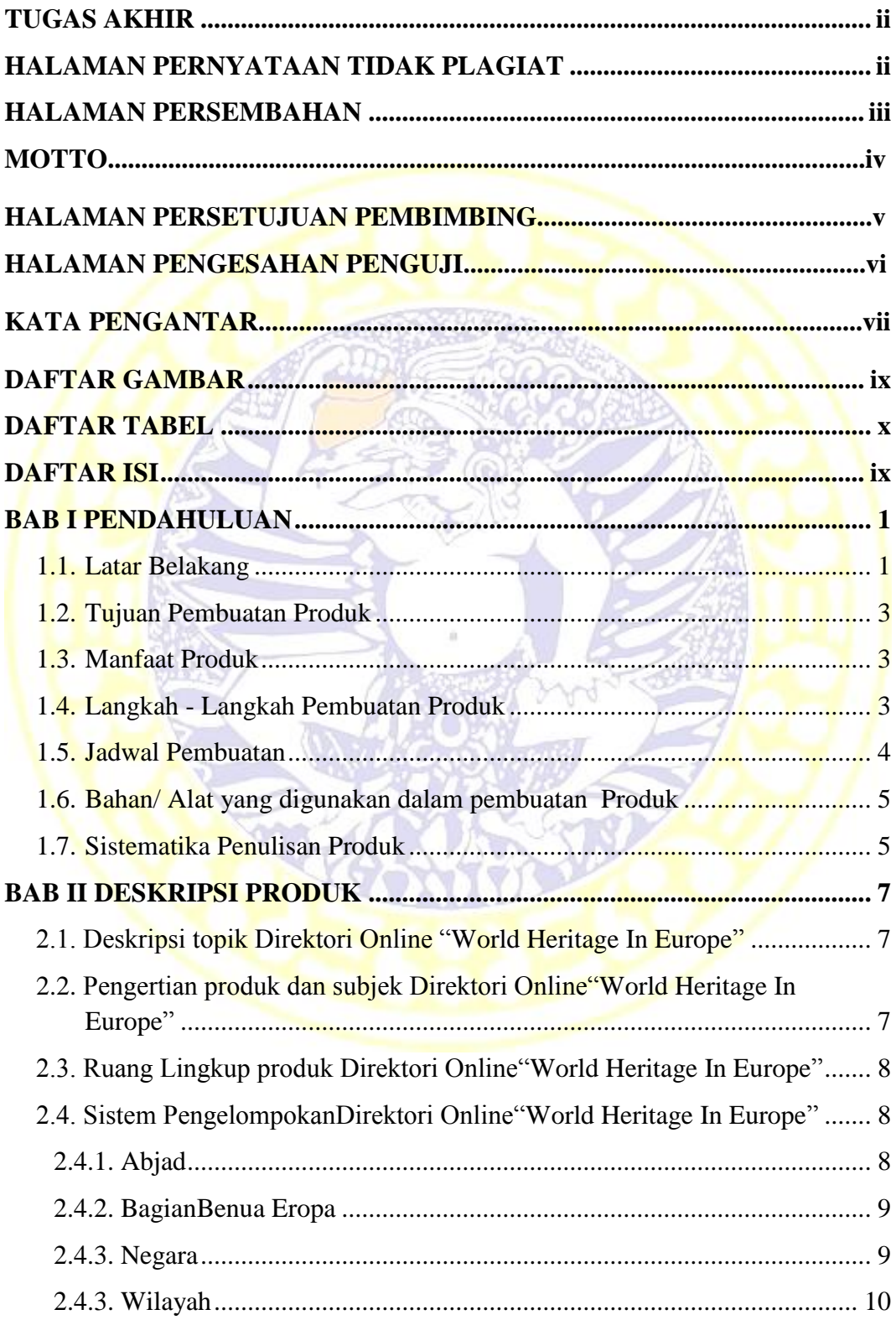

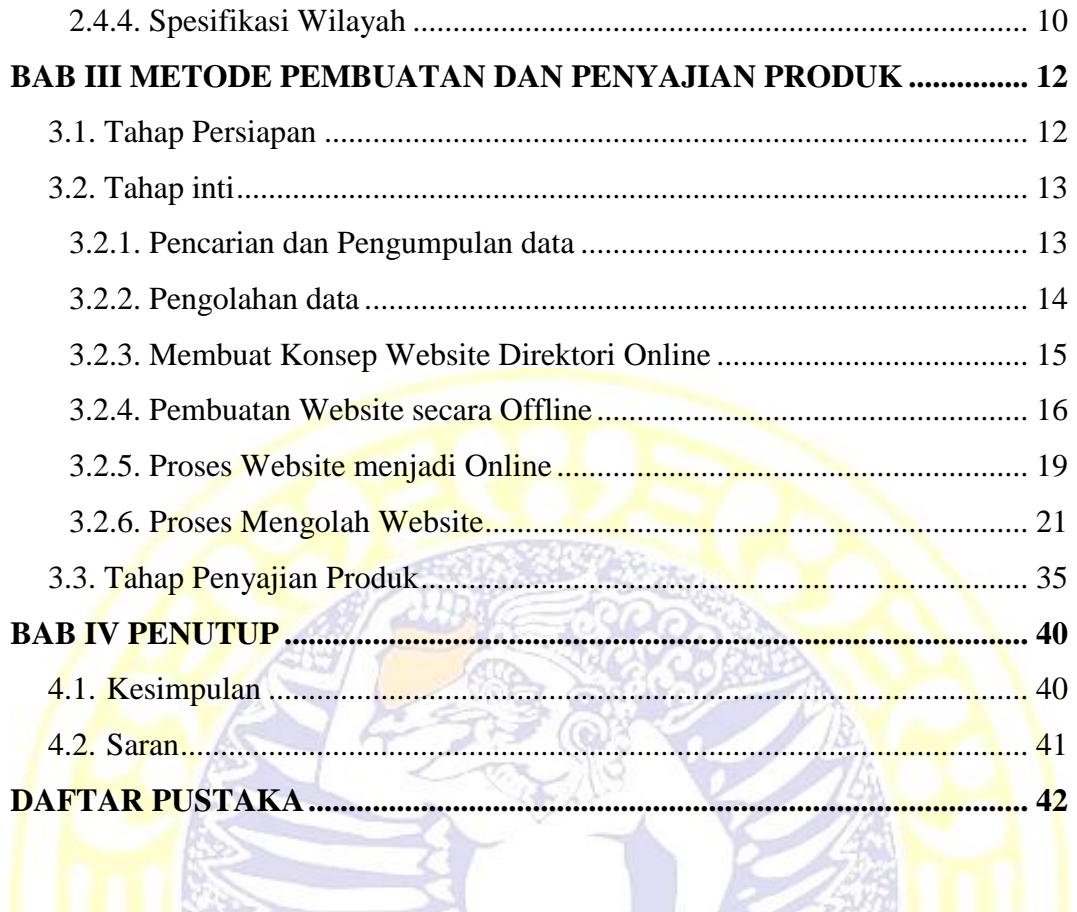

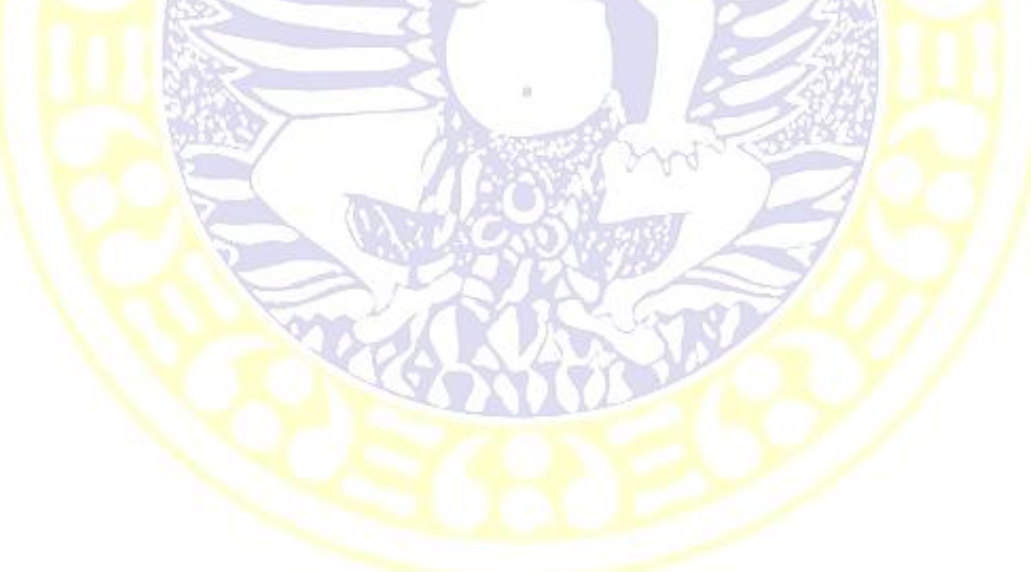